# **III. METODELOGI PENELITIAN**

Bab III ini akan dibahas beberapa hal mengenai pendekatan penelitian, populasi, sampel, teknik pengambilan sampel dan variabel penelitian. Hal lain yang perlu juga dibahas dalam bab ini antara lain definisi operasional dan konseptual variabel, teknik pengumpulan data, uji persyaratan instrument, uji persyaratan analisis data, uji kelinieran dan uji hipotesis. Adapun pembahasannya akan dijelaskan lebih rinci berikut ini.

# **A. Pendekatan Penelitian**

Penggunaan metode penelitian dalam suatu penelitian sangatlah penting. Penggunaan metode ini untuk menentukan data penelitian, menguji kebenaran, menemukan dan mengembangkan suatu pengetahuan, serta mengkaji kebenaran suatu pengetahuan sehingga memperoleh hasil yang diharapkan. Metode penelitian merupakan metode kerja yang dilakukan dalam penelitian termasuk alat-alat yang digunakan untuk mengukur dan mengumpulkan data dilapangan pada saat melakukan penelitian.

Metode yang digunakan dalam penelitian ini adalah metode deskriptif verifikatif dengan pendekatan *ex post facto* dan *survey.* Penelitian ini menggunakan pendekatan kuantitatif pada umumnya dilakukan pada populasi atau sampel

tertentu yang mewakili. Proses penelitian bersifat deduktif, dimana untuk menjawab rumusan masalah digunakan konsep atau teori sehingga dapat dirumuskan hipotesis. Metode deskriftif adalah penelitian yang dilakukan untuk mengetahui nilai variabel mandiri, baik satu variabel atau lebih *(independent)* tanpa membuat perbandingan atau menghubungkan dengan variabel yang lain (Sugiyono, 2008: 11). Tujuan penelitian ini merupakan verifikatif yaitu untuk menentukan tingkat pengaruh variabel-variabel dalam suatu kondisi. Sedangkan penelitian *ex post fakto* merupakan penelitian dimana variabel-variabel bebasnya telah terjadi ketika peneliti mulai dengan pengamatan variabel terikat dalam suatu penelitian.

Data yang dikumpulkan dalam penelitian ini berdasarkan data yang ada ditempat penelitian sehingga menggunakan pendekatan *ex post fakto*. Penelitian dengan pendekatan *ex post fakto* adalah suatu pendekatan yang dilakukan untuk meneliti peristiwa yang telah terjadi dan kemudian kebelakang untuk mengetahui faktorfaktor yang dapat menimbulkan kejadian tersebut (Sugiyono, 2006: 7). Sedangkan pendekatan *survey* menurut (Nazir,1985) dalam Basrowi dan Kasinu (2007:135) *survey* merupakan penyelidikan yang diadakan untuk mengetahui faktor-faktor dan gejala-gejala yang ada dan mencapai keterangan-keterangan secara faktual, baik tentang institusi sosial, ekonomi atau politik dari suatu kelompok ataupun suatu daerah.

## **B. Populasi dan Sampel**

Bagian ini akan dikemukakan secara lebih rinci tentang populasi dan sampel dalam penelitian ini. Pada pembahasan sampel akan dibagi tentang teknik

29

penentuan besarnya sampel dan teknik pengambilan sampel tersebut. Adapun penjelasannya lebih rinci akan dijelaskan berikut ini

#### **1. Populasi**

Populasi adalah wilayah generalisasi yang terdiri dari obyek atau subyek yang mempunyai kualitas dan karakteristik tertentu yang ditetapkan oleh peneliti untuk dipelajari dan kemudian ditarik kesimpulannya (Sugiyono, 2010: 117). Sedangkan menurut Basrowi dan Kasinu (2007: 260) populasi adalah keseluruhan subyek atau obyek yang menjadi sasaran penelitian. Populasi dalam penelitian ini adalah siswa kelas X semester ganjil SMA Negeri 12 Bandar Lampung tahun pelajaran 2010/2011 sebanyak 3 (tiga) kelas dengan jumlah siswa 115 siswa.

Tabel 3. Jumlah siswa kelas X semester ganjil SMA Negeri 12 Bandar Lampung tahun pelajaran 2010/2011

| No | $\cdot$<br>Kelas | Laki-laki | Perempuan | Jumlah |
|----|------------------|-----------|-----------|--------|
|    |                  |           |           |        |
|    | V٦               |           |           |        |
|    | X3               |           |           |        |
|    | Jumlah           |           |           |        |

Sumber: Guru SMA Negeri 12 Bandar Lampung

# **2. Sampel**

Menurut Arikunto (2006: 131) sampel adalah sebagian atau wakil populasi yang diteliti. Sedangkan Sugiyono (2010: 118) mengemukakan bahwa pengertian sampel adalah sebagai berikut "Sampel adalah bagian dari jumlah dan karakteristik yang dimiliki oleh populasi tersebut". Untuk menentukan besarnya sampel dari populasi digunakan rumus *Cochran* yang didasarkan pada jenis kelamin yaitu

$$
n = \frac{\frac{t^2 \cdot p \cdot q}{d2}}{1 + \frac{1}{N}(\frac{t^2 \cdot p \cdot q}{d^2} - 1)}
$$

Keterangan

- $n =$  Jumlah sampel minimal
- $N =$  Ukuran populasi
- $T =$ Tingkat kepercayaan (digunakan 0,95 sehingga nilai t = 1,96)
- $d =$ Taraf kekeliruan (digunakan 0,05)
- p = Proporsi dari karakteristik tertentu (golongan)
- $q = 1 p$
- $1 = \text{Bilangan konstan}$  (http://blog.unila.ac.id/radengunawans).

Berdasarkan rumus di atas besarnya sampel dalam penelitian ini adalah

$$
p = \frac{5}{1} = 0,4957
$$
; (Proporsi untuk siswa laki-laki)  
 
$$
q = 1 - 0,4957 = 0,5044
$$
; (Proporsi untuk siswa perempuan)  
 
$$
t^2. p. q = 1,96^2 \times 0,4957 \times 0,5044 = 0,9603
$$
  
 
$$
d^2 = 0,05^2 = 0,0025
$$

$$
n = \frac{\frac{0,9603}{0,0025}}{1 + \frac{1}{115} \left(\frac{0,9603}{0,0025} - 1\right)}
$$

$$
n = \frac{384,12}{1+3,3331} = \frac{384,12}{4,3331} = 88,67 d \qquad m \qquad 89
$$

Jadi besarnya sampel dalam penelitian adalah ini 89 siswa.

#### **3. Teknik Pengambilan Sampel**

Teknik pengambilan sampel menggunakan *probability sampling* dengan menggunakan *proportional random sampling*. Teknik ini merupakan teknik pengambilan sampel yang memberikan peluang sama bagi setiap unsur (anggota) populasi untuk menjadi anggota sampel (Sugiyono, 2010: 120). Untuk menentukan sumber sampel pada setiap kelas dilakukan dengan alokasi proporsional agar sampel yang diambil lebih proporsional (Nazir, 2000: 82), hal ini dilakukan dengan cara

Jumlah sampel dalam kelas =  $\frac{h}{n}$   $\frac{h}{n}$   $\frac{h}{n}$   $\times$  jumlah siswa dalam kelas

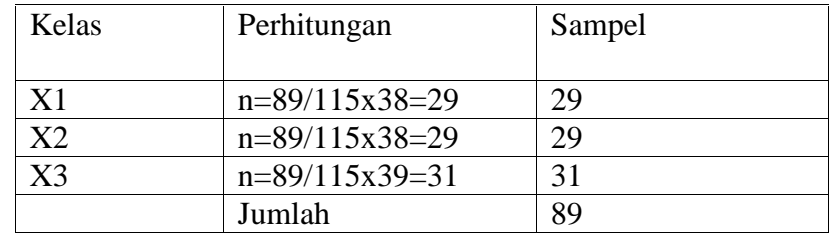

Table 4. perhitungan proporsi sampel setiap kelas

#### **C. Variabel Penelitian**

Menurut Sugiyono (2010: 60) "Variabel penelitian pada dasarnya adalah segala sesuatu hal yang berbentuk apa saja yang ditetapkan oleh peneliti untuk dipelajari sehingga diperoleh informasi tentang hal tersebut, untuk memudahkan ditarik kesimpulan". Variabel dalam penelitian ini terdiri dari dua variabel bebas dan satu variabel terikat.

1. Variabel Bebas

Variabel bebas adalah variabel yang menggunakan atau yang menjadi sebab perubahannya atau timbulnya variabel terikat. Dalam penelitian ini yang merupakan variabel bebas adalah persepsi siswa tentang metode mengajar guru (X1) dan kompetensi padagogik guru (X2).

2. Variabel Terikat

Variabel terikat adalah variabel yang dipengaruhi atau yang menjadi akibat, karena adanya variabel bebas. Dalam penelitian ini variabel terikat adalah hasil belajar ekonomi (Y).

#### **D. Definisi Konseptual Variabel**

Definisi konseptual variabel merupakan penarikan batasan yang menjelaskan suatu konsep secara singkat, jelas dan tegas. Berikut ini adalah definisi konseptual dari masing-masing variabel.

# 1. Hasil belajar

Hasil belajar adalah kemampuan-kemampuan yang dimiliki siswa setelah ia menerima pengalaman belajarnya (Sudjana, 2004: 22). Hasil belajar juga merupakan kemampuan yang diperoleh siswa setelah melalui kegiatan belajar. (H. Nashar, 2004:77).

2. Metode mengajar guru

Metode mengajar guru adalah kecakapan dan pengetahuan kepada murid murid dalam proses belajar mengajar yang dilakukan oleh guru di sekolah dengan menggunakan cara-cara atau metode-metode tertentu (Suryosubroto, 2002: 148). Metode mengajar adalah suatu cara mengajak yang bersifat netral dan umum, tidak diwarnai oleh suatu bidang apapun, tetapi menggunakan unsur-unsur inovatif karena memberi alternatif lain yang dapat dipergunakan di kelas (Djamarah, 2000: 83).

3. Kompetensi padagogik guru

Kompetensi pedagogik merupakan kemampuan seorang guru dalam mengelola proses pembelajaran peserta didik (Trianto, 2006: 63). Sedangkan berdasarkan Peraturan Pemerintah (PP) Nomor 18 Tahun 2007 tentang Guru, Kompetensi pedagogik merupakan kemampuan pemahaman tentang peserta didik secara mendalam dan penyelenggaraan pembelajaran yang mendidik.

# **E. Definisi Operasional Variabel**

Definisi operasional merupakan definisi yang diberikan pada suatu variabel dan konstrak dengan cara melihat pada dimensi tingkah laku atau properti yang ditunjukkan oleh konsep dan mengkatagorikan hal tersebut menjadi elemen yang dapat diamati dan diukur (Basrowi dan Kasinu, 2007: 179). Berikut ini adalah definisi operasional dari masing-masing variable

## 1. Hasil Belajar

Hasil belajar merupakan wujud dari keberhasilan belajar yang menunjukan kecakapan dalam penguasaan materi pelajaran yang menuntut ketekunan dan kesungguhan untuk memperoleh hasil belajar.

2. Metode Mengajar guru

Metode mengajar adalah suatu cara yang digunakan guru untuk mempermudah proses belajar mengajar serta mencapai tujuan pembelajaran yang dikehendaki. Semakin baik metode yang dipakai semakin efektif pula pencapaian tujuan belajar.

2. Kompetensi Padagogik Guru

Kompetensi padagogik guru merupakan kemampuan guru dalam mengelola pembelajaran peserta didik. Kompetensi padagogik ini meliputi perencanaan pembelajaran, pelaksanaan pembelajaran dan pengevaluasian hasil belajar.

| N <sub>o</sub> | Variabel                                                          | Indikator                        | Sub Indikator                                                                             | Skala<br>Pengukuran |
|----------------|-------------------------------------------------------------------|----------------------------------|-------------------------------------------------------------------------------------------|---------------------|
| 1              | Persepsi<br>Siswa<br>Tentang<br>Metode<br>Mengajar<br>Guru $(X1)$ | Melibatkan siswa<br>secara aktif | 1. Mendorong siswa<br>untuk belajar<br>secara aktif di<br>kelas<br>2. Melakukan diskusi   | Interval            |
|                |                                                                   | Menarik perhatian<br>siswa       | 3. Memberikan<br>pengetahuan yang<br>luas kepada siswa<br>Penggunaan<br>4.<br>metode yang |                     |

Tabel. 5 Indikator masing-masing Variabel dan Sub Indikator

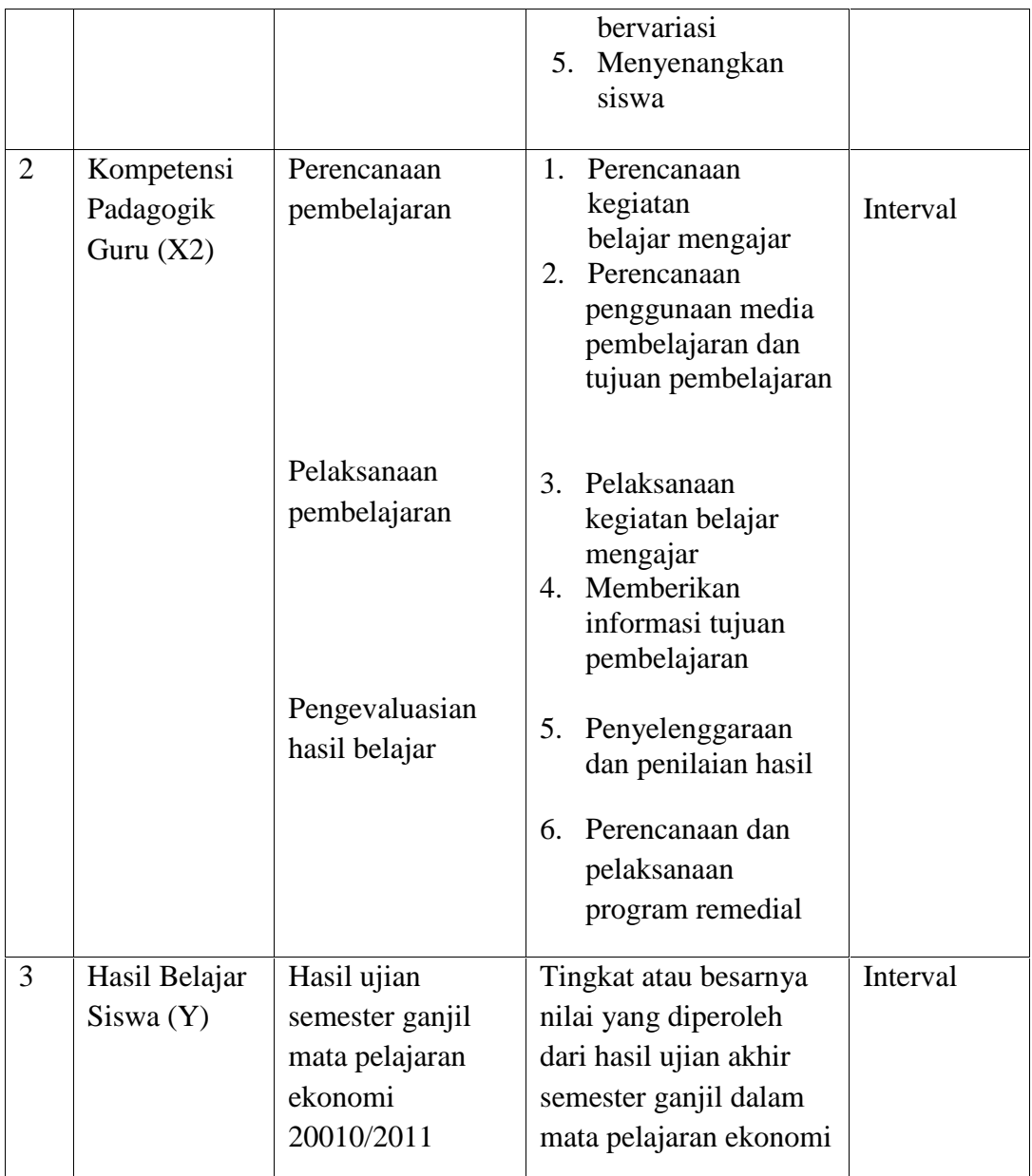

# **F. Teknik Pengumpulan Data**

Teknik pengumpulan data dalam penelitian ini terdiri dari observasi, dokumentasi dan angket. Observasi, dokumentasi dan angket digunakan untuk mengumpulkan data terkait dengan jumlah dan hasil belajar. Adapun penjelasan yang lebih rinci akan dijelaskan berikut ini

#### **1. Observasi**

Teknik observasi dilakukan untuk mengetahui gejala-gejala atau fenomena yang terjadi pada subjek penelitian mengenai objek yang akan di teliti pada saat mengadakan penelitian pendahuluan. Teknik observasi digunakan untuk mengumpulkan data terkait dengan jumlah siswa dan hasil belajar siswa di SMA Negeri 12 Bandar Lampung.

## **2. Dokumentasi**

Teknik dokumentasi merupakan suatu cara pengumpulan data yang menghasilkan catatan-catatan penting yang berhubungan dengan masalah yang diteliti, sehingga akan diperoleh data yang lengkap, sah, dan bukan berdasarkan perkiraan (Basrowi dan Kasinu, 2007: 166). Teknik dokumentasi digunakan untuk mengumpulkan data terkait dengan jumlah siswa dan hasil belajar siswa di SMA Negeri 12 Bandar Lampung.

#### **3. Angket**

Teknik angket merupakan teknik pengumpulan data yang dilakukan dengan cara memberi seperangkat pertanyaan atau pernyataan tertulis kepada responden untuk dijawabnya (Sugiyono, 2010: 199). Teknik angket ini digunakan untuk mengukur sikap, pendapat, dan persepsi seseorang atau sekelompok orang tentang fenomena sosial. Penelitian ini digunakan angket sebagai alat pengumpulan data tentang persepsi siswa tentang metode mengajar guru dan kompetensi padagogik guru di SMA Negeri 12 Bandar Lampung.

#### **G. Uji Persyaratan Instrumen**

Uji persyaratan instrument digunakan untuk mendapatkan data yang lengkap, maka alat instrument harus memenuhi persyaratan yang baik. Instrument yang baik dalam penelitan harus memenuhi syarat-syarat sebagai berikut

# **1. Uji Validitas Angket**

Uji validitas dilakukan untuk mengetahui apakah alat ukur yang telah disusun dapat digunakan untuk mengukur apa yang hendak diukur secara tepat. Validitas suatu instrumen akan menggambarkan tingkat kemampuan alat ukur yang digunakan untuk mengungkapkan sesuatu yang menjadi sasaran pokok pengukuran (Sudarmanto, 2005: 77).

Menguji tingkat validitas instrumen penelitian atau alat pengukur data dapat digunakan teknik korelasi *product moment* dari *pearson* dengan angka kasar yang rumusannya dapat dinyatakan sebagai berikut

$$
r_{xy} = \frac{N\sum XY - (\sum X)(\sum Y)}{\sqrt{\left\{N\sum X^2 - (\sum X)^2\right\}\left\{N\sum Y^2 (\sum Y)^2\right\}}}
$$

Keterangan:

- r*xy* : Koefisien validitas item yang dicari
- $\overline{X}$  : Skor responden untuk tiap item<br>  $\overline{Y}$  : Total skor tian responden dari se
- : Total skor tiap responden dari seluruh item
- ∑X : Jumlah skor dalam distribusi X
- $Y : Jumlah skor dalam distribusi Y  
\n $\Sigma X^2 : Jumlah kuadrat masing-masing$$
- 
- $\sum X^2$  : Jumlah kuadrat masing-masing skor X<br> $\sum Y^2$  : Jumlah kuadrat masing-masing skor Y  $\sum Y^2$  : Jumlah kuadrat masing-masing skor Y<br>N : Jumlah sampel (Sudarmanto, 2005; 79)
- : Jumlah sampel (Sudarmanto, 2005: 79).

Kriteria pengujian apabila r  $_{\text{hitung}}$  > r  $_{\text{table}}$  dengan  $\Gamma = 0.05$  maka alat ukur tersebut dinyatakan valid dan sebaliknya apabila  $r_{\text{hitung}} < r_{\text{table}}$  maka alat ukur tersebut adalah tidak valid.

Menurut Sudarmanto (2005: 80-86) sesuai dengan rumus uji validitas di atas, maka terlebih dahulu harus mencari jumlah skor seluruh item pertanyaan untuk tiap-tiap responden dan dapat dihitung menggunakan SPSS dengan cara berikut

- 1. Pilih dan klik menu *transform*, pilih dan klik *compute* dalam SPSS *data editor* , sehingga muncul kotak dialog *compute*.
- 2. Pilih SUM (*numexpr, numexpr*,..) dalam kotak *functions* dan klik panah ke atas yang berada di atas kotak functions tersebut sehingga fungsi tersebut berada di kotak numeric expression.
- 3. Masukkan semua variabel ke dalam fungsi yang berada di dalam kotak *numeric expression* satu per satu dengan memberi tanda koma di antara variabel tersebut.
- 4. Dalam kotak *target variable*, ketikkan X1 yang akan diisi oleh jumlah skor tiap responden untuk seluruh pertanyaan angket variabel X1.
- 5. Dengan mengikuti cara di atas, jumlah skor tiap responden untuk variabel X1 akan ditampilkan pada kolom X1 di bagian paling kanan. Nilai-nilai yang terdapat pada variabel X1 tidak diinput satu per satu untuk setiap responden, cukup dilakukan dengan menjumlahkan seluruh skor item pertanyaan.
- 6. Berdasarkan input data dan penghitungan jumlah skor tiap responden tersebut, selanjutnya dapat dihitung tingkat validitasnya dengan menggunakan statistik korelasi *product moment* dari *pearson.*

Tahap-tahap di atas baru merupakan persiapan awal untuk untuk menghitung besarnya korelasi, yaitu membuat variabel baru yang digunakan untuk mencatat jumlah skor tiap responden untuk seluruh item pertanyaan. Adapun langkah selanjutnya untuk menghitung besarnya koefisien korelasi antara skor item pertanyaan dan jumlah skor seluruh item pertanyaan yaitu

- 1. Berdasarkan pada menu utama, pilih dan klik menu *analize* kemudian pilih dan klik pada bagian *correlate,* pilih dan klik *bivariate* sehingga akan muncul kotak dialog yang harus diisi.
- 2. Pada kotak *variables* isikan dengan nama semua variabel yang akan diuji tingkat validitasnya.
- 3. Pengisian untuk kotak dialog yang lainnya yaitu
	- a. Pada bagian *correlation coefficients* pilih dan aktifkan pada kotak pearson dengan cara menklik pada kotak kecil di depannya.
	- b. Pada kotak *test of significance* dapat dipilih salah satu yaitu uji dua sisi (*two-tailed*) atau uji satu sisi (*one-tailed*).
	- c. Pada bagian *flac significant orrelations* aktifkan dengan cara menklik pada kotak kecil di depannya.
	- d. Apabila diperlukan untuk melakukan besaran statistik yang lainnya, maka dapat dipilih dan diklik pada bagian *options.*
- 4. Langkah terakhir lalu pilih dan klik ok, sehingga akan muncul tampilan di dalam output SPSS *viewer.*

Berdasarkan data yang diperoleh dari hasil uji coba angket pada variabel X1, X2, dan Y kepada 25 orang responden, kemudian dihitung menggunakan perangkat lunak SPSS. Hasil perhitungan kemudian dicocokkan dengan r *product moment* dengan =  $0.05$  adalah 0,396 maka diketahui hasil perhitungan sebagai berikut.

Hasil uji coba validitas variabel persepsi siswa tentang metode mengajar guru  $(X_1)$ menggunakan SPSS yaitu

| No. Item       | r hitung | r tabel | Keterangan  |
|----------------|----------|---------|-------------|
|                | 0,519    | 0,396   | Valid       |
| $\overline{2}$ | 0,481    | 0,396   | Valid       |
| 3              | 0,458    | 0,396   | Valid       |
| 4              | 0,016    | 0,396   | Tidak valid |
| 5              | 0,507    | 0,396   | Valid       |
| 6              | 0,665    | 0,396   | Valid       |
| 7              | 0,420    | 0,396   | Valid       |
| 8              | 0,578    | 0,396   | Valiid      |
| 9              | 0,397    | 0,396   | Valid       |
| 10             | 0,447    | 0,396   | Valid       |
| 11             | 0,179    | 0,396   | Tidak valid |
| 12             | 0,490    | 0,396   | Valid       |
| 13             | 0,620    | 0,396   | Valid       |
| 14             | 0,427    | 0,396   | Valid       |
| 15             | 0,487    | 0,396   | Valid       |

Tabel 6. Hasil Perhitungan Uji Coba Validitas Variabel X1

Sumber : Hasil Pengolahan Data Tahun 2011

Kriteria yang digunakan adalah jika  $r_{\text{hitung}} > r_{\text{table}}$ , maka soal tersebut valid dan sebaliknya. Berdasarkan kriteria tersebut, maka dari 15 soal tersebut dinyatakan 2 tidak valid dan soal tersebut dibuang. Dengan demikian angket yang digunakan dalam penelitian ini berjumlah 13 soal.

Hasil uji coba validitas variabel kompetensi padagogik guru  $(X_2)$  menggunakan SPSS yaitu

|       |          | Keterangan  |
|-------|----------|-------------|
| 0,547 | 0,396    | Valid       |
| 0,397 | 0,396    | Valid       |
| 0,336 | 0,396    | Tidak valid |
| 0,647 | 0,396    | Valid       |
| 0,395 | 0,396    | Tidak valid |
| 0,644 | 0,396    | Valid       |
| 0,784 | 0,396    | Valid       |
| 0,504 | 0,396    | Vaiid       |
| 0,438 | 0,396    | Valid       |
| 0,413 | 0,396    | Valid       |
| 0,429 | 0,396    | Valid       |
| 0,406 | 0,396    | Valid       |
| 0,463 | 0,396    | Valid       |
| 0,596 | 0,396    | Valid       |
| 0,378 | 0,396    | Tidak valid |
|       | r hitung | r tabel     |

Tabel 7. Hasil Perhitungan Uji Coba Validitas Variabel X2

Sumber : Hasil Pengolahan Data Tahun 2011

Kriteria yang digunakan adalah jika r hitung > r tabel, maka soal tersebut valid dan sebaliknya. Berdasarkan kriteria tersebut, maka dari 15 soal tersebut dinyatakan 3 tidak valid dan soal tersebut diderop. Dengan demikian angket yang digunakan dalam penelitian ini berjumlah 12 soal.

#### **2. Uji Reliabilitas Angket**

Reliabilitas instrumen menggambarkan pada kemantapan dan keajegan alat ukur yang digunakan. Suatu alat ukur atau instrumen dikatakan memiliki reliabilitas yang baik apabila alat ukur atau inetrumen tersebut selalu memberikan hasil yang sama meskipun digunakan berkali-kali baik oleh peneliti yang sama maupun yang berbeda (Sudarmanto, 2005: 89).

Reliabilitas digunakan untuk menunjukkan sejauh mana alat ukur dapat dipercaya atau diandalkan. Dalam penelitian ini uji reliabilitas menggunakan rumus *alpha*, yaitu

$$
r_1 \left[ \frac{n}{(n-1)} \right] \left[ 1 - \frac{\sum i^2}{i^2} \right]
$$

Keterangan

 $r_{11}$  = reliabilitas instrumen  $n =$  jumlah skor varians tiap-tiap item  $2t =$ jumlah varians butir  $t^2$  = varians total (Arikunto, 2007:171)

Kemudian hasilnya dibandingkan dengan kriteria korelasi yang besarnya

- 1. antara 0,800 sampai dengan  $1,000 =$ sangat baik
- 2. antara 0,600 sampai dengan  $0,799 = \text{tinggi}$
- 3. antara 0,400 sampai dengan  $0,599$  = cukup
- 4. antara 0,200 sampai dengan  $0,399$  = rendah
- 5. antara 0.000 sampai dengan 1,99 = sangat rendah

Kriteria pengujian apabila  $r_{table} > r_{hitunge}$  dengan taraf signifikan 0,05 maka alat ukur tersebut reliabel, tetapi sebaliknya apabila  $r_{table} > r_{hitung}$  maka alat ukur tersebut tidak reliabel.

Menurut Sudarmanto (2005: 90-97) sesuai dengan rumus Alpha di atas, maka dalam menghitung reliabilitasnya terlebih dahulu angket tersebut dibelah menjadi dua bagian. Pembelahan ini didasarkan pada nomor ganjil dan genap, sehingga diperlukan jumlah skor belahan pertama (ganjil) dan jumlah skor belahan kedua (genap). Penghitungan masing-masing skor tersebut dapat dilakukan menggunakan SPSS dengan cara sebagai berikut

a. Menghitung jumlah skor belahan pertama (Ganjil).

Tahapan untuk memunculkan variabel belahan pertama dan menghitung jumlah skornya dapat dilakukan sebagai berikut

- 1. Pilih dan klik menu *transform*, kemudian pilih dan klik *compute* dalam SPSS *data editor*, sehingga muncul kotak dialog *compute variable*.
- 2. Pilih SUM (numexpr, numexpr,..) dalam kotak *functions* dan klik panah ke atas yang berada di atas kotak *functions* tersebut sehingga fungsi SUM tersebut berada di kotak *numeric expression*.
- 3. Masukkan semua variabel bernomor ganjil ke dalam fungsi yang berada di dalam kotak *numeric expression* dengan memberi tanda koma di antara variabel-variabel tersebut.
- 4. Dalam kotak *target variable*, digunakan untuk mencantumkan jumlah skor seluruh pertanyaan yang bernomor ganjil pada angket variabel X1. Apa yang tertulis di dalam kotak *target variable* akan dimunculkan sebagai variabel baru dan akan dituliskan di sebelah kanan kolom X1 dalam SPSS data *viewer*, lalu klik ok.
- b. Menghitung jumlah skor belahan kedua (Genap).

Tahapan untuk memunculkan variabel belahan pertama dan menghitung jumlah skornya dapat dilakukan sebagai berikut

1. Pilih dan klik menu *transform,* kemudian pilih dan klik *compute* dalam SPSS *data editor*, sehingga muncul kotak dialog *compute variable*.

- *2.* Pilih SUM (numexpr, numexpr,..) dalam kotak *functions* dan klik panah ke atas yang berada di atas kotak *functions* tersebut sehingga fungsi SUM tersebut berada di kotak *numeric expression.*
- 3. Masukkan semua variabel bernomor genap ke dalam fungsi yang berada di dalam kotak *numeric expression* dengan memberi tanda koma di antara variabel-variabel tersebut.
- 4. Dalam kotak *target variable*, digunakan untuk mencantumkan jumlah skor seluruh pertanyaan yang bernomor genap pada angket variabel X1. Apa yang tertulis di dalam kotak target variable akan dimunculkan sebagai variabel baru dan akan dituliskan di sebelah kanan kolom X1 dalam SPSS data *viewer*, lalu klik ok.
- c. Menghitung koefisien Alpha.

Untuk menghitung harga koefisien Alpha dilakukan dengan cara berikut

- 1. Pilih dan klik menu *analyze,* pilih *scale,* kemudian pilih dan klik *reliability analisys* sehingga muncul kotak dialog *reliability analisys.*
- *2.* Blok seluruh variabel di kotak sebelah kiri, kemudian klik tanda panah ke kanan sehingga variabel seluruh variabel tersebut pindah ke kotak *items.*
- 3. Dalam kotak statistics, terdapat banyak pilihan yang dapat dilakukan dan diaktifkan sesuai kebutuhan. Terdapat beberapa pilihan yaitu *descriptives for, inter-item, summaries*, dan *ANOVA table*. Selanjutnya klik pada kotak *continue.*
- 4. Maka akan muncul kotak dialog model yang terdapat lima model yang dapat dipilih yaitu *Alpha, Split-Half, Guttman, Parallel, dan Strict Parallel.* Karena penulis akan menguji reliabilitas angket menggunakan

*Alpha,* maka pilih dan klik *Alpha* lalu klik ok untuk menampilkan *output* dari hasil analisis tersebut.

Berdasarkan hasil perhitungan dengan bantuan SPSS, tingkat reliabel masing masing variabel setelah diuji coba sebagai berikut.

1. Persepsi Siswa Tentang Metode Mengajar Guru

Berdasarkan perhitungan dengan SPSS, diperoleh hasil  $r_{\text{hitung}} > r_{\text{table}}$ , yaitu 0,678 > 0,396. Hal ini berarti, alat instrumen yang digunakan adalah reliabel. Jika dilihat pada kriteria penafsiran mengenai indeks korelasinya

 $r = 0.678$  maka memiliki tingkat reliabilitas tinggi.

2. Kompetensi Padagogik Guru

Berdasarkan perhitungan dengan SPSS, diperoleh hasil  $r_{\text{hitung}} > r_{\text{table}}$ , yaitu 0,684 > 0,396. Hal ini berarti, alat instrumen yang digunakan adalah reliabel. Jika dilihat pada kriteria penafsiran mengenai indeks korelasinya  $r = 0.684$ maka memiliki tingkat reliabilitas cukup.

## **H. Uji Persyaratan Analisis Data**

Uji persyaratan analisa data digunakan untuk menguji analisis data dengan menggunakan uji statistik parametrik apabila syaratnya terpenuhi. Syarat-syarat yang digunakan yaitu sebagai berikut

#### **1. Uji Normalitas**

Menurut Sudarmanto (2005: 104-123), untuk menggunakan alat analisis parametrik diperlukan dua persyaratan yaitu uji normalitas dan uji homogenitas. Uji normalitas digunakan untuk mengetahui apakah instrumen yang digunakan sebagai alat pengumpulan data berdistribusi normal atau tidak. Uji normalitas yang digunakan dalam penelitian ini adalah Uji *Lilliefors* dengan rumus

$$
Zi = \frac{X_1 - X}{S}
$$

Keterangan

 $X = Rata-rata$  $S =$  Simpangan Baku  $X_1$  = Nilai siswa

Rumusan hipotesis yaitu

 $H<sub>0</sub>$ : sampel berdistribusi normal

 $H<sub>i</sub>$ : sampel tidak berdistribusi normal

Langkah - langkahnya sebagai berikut

i. Pengamatan  $X_1, X_2, \ldots, X_n$  dijadikan angka baku  $Z_1, Z_2, \ldots, Z_n$  yang dicari dengan rumus:

$$
Zi = \frac{X_1 - X}{S}
$$

- ii. Menghitung peluang  $F(z_i) = P(z \le z_i)$
- iii. Menghitung S (zi) adalah S (zi) = *Banyaknya z1, z2,…z<sup>n</sup> yang ≤ z<sup>i</sup>* N
- iv. Menghitung selisih F  $(z_i)$  S  $(z_i)$  kemudian ditentukan harga mutlak
- v. Ambil harga yang besar di antara harga-harga mutlak sebagai L.

Kriteria pengujian

Terima  $H_0$  jika  $L_0 < L_{table}$  tolak  $H_0$  untuk harga lainnya

## **2. Uji Homogenitas**

Pengujian homogenitas dilakukan untuk mengetahui apakah data sampel yang diambil dari populasi itu bervarians homogen atau tidak. Pengujian homogenitas dilakukan dengan membandingkan nilai *Significancy*, dengan ketentuan jika nilai Sig > alpha (0,05) maka data bersifat homogeny. Uji homogenitas yang dilakukan dalam penelitian ini adalah *Levene Statistic* dengan model *Anova*. Hipotesis untuk uji homogenitas adalah sebagai berikut

 $H_0$  = data penelitian adalah homogen

 $H_1$  = data penelitian adalah tidak homogeny

Dengan kriteria pengujian sebagai berikut

Jika nilai probabilitas atau nilai signifikansi  $> 0.05$  maka  $H_0$  diterima dan sebaliknya.

#### **3. Uji Linieritas**

Uji kelinieran dan regresi dilakukan terlebih dahulu sebelum melakukan pengujian hipotesis. Untuk regresi linier yang di dapat dari data X dan Y, apakah sudah mempunyai pola regresi yang berbentuk linier atau tidak serta koefisien arahnya berarti atau tidak dilakukan linieritas regresi. Pengujian terhadap regresi ini menggunakan Analisis Varian ( ANAVA). Pertama dilakukan menghitung jumlah kuadrat-kuadrat (JK) dari bebagai sumber varians. Untuk menguji apakah model

linier yang diambil benar cocok dengan keadaan atau tidak, pengujian ini

dilakukan dengan rumus

JKT = 
$$
\Sigma Y^2
$$
  
\nJK (a) =  $\frac{(\Sigma Y)^2}{n}$   
\nJK (b/a) = { $\Sigma XY - \frac{(X)(Y)}{n}$ }  
\nJK (G) =  $\Sigma_X$  { $\Sigma^2 - \frac{(Y)^2}{n_1}$ }  
\nJK (S) = JK (T) – JK (a) – JK (b/a)  
\nJK (TC) = JK(S) – JK(E)

Tiap sumber varians mempunyai derajat kebebasan (dk) yaitu 1 untuk koefisien a, 1 untuk regresi b/a, n untuk total, n-2 untuk sisa, k-2 untuk tuna cocok dan n-k untuk galat. Dengan adanya dk, maka besarnya kuadrat tengah (KT) dapat dihitung dengan jalan membagi dk dengan dk-nya masing-masing, seperti di bawah ini

KT untuk koofesien a = 
$$
\frac{f(a)}{1}
$$
  
\nKT untuk regresi  $b/a = \frac{f(b/a)}{1}$   
\nKT untuk total  
\nKT untuk sisa =  $\frac{f(T)}{n-2}$   
\nKT untuk tuna cocok =  $\frac{f(T)}{1}$   
\nKT untuk tuna cocok =  $\frac{f(T)}{1}$   
\nKT untuk Galat =  $\frac{f(T)}{1-k}$ 

Setelah diperoleh perhitungan dari rumus di atas, kemudian disusun dalam tabel ANAVA berikut ini

| Sumber           | Dk    | JK       | <b>KT</b>                                     | F                     | keterangan  |
|------------------|-------|----------|-----------------------------------------------|-----------------------|-------------|
| Total            |       | N        | $\Sigma Y^2$                                  |                       |             |
| Koofisien (a)    |       | JK(a)    | JK(a)                                         | $\frac{S_r^2}{S_s^2}$ | Untuk       |
| Regresi $(b/a)$  |       | JK (b/a) | $S^2$ reg = JK (a/b)                          |                       | menguji     |
| Sisa             | $n-2$ | JK(S)    | $S^2$ sis = $\frac{J^2 (S)}{n-2}$             |                       | keberartian |
|                  |       |          |                                               |                       | hipotesis   |
| Tuna cocok       | $k-2$ | JK(TC)   |                                               | $S^2TC$               | Untuk       |
| Galat/Kekeliruan |       |          | $S^2 TC = \frac{\text{II} (T)}{\text{K} - 2}$ |                       |             |
|                  | $n-k$ | JK(G)    |                                               | $S^2E$                | menguji     |
|                  |       |          | $S^2 G = \frac{\int I(\vec{E})}{n-k}$         |                       | kelinieran  |
|                  |       |          |                                               |                       | regresi     |
|                  |       |          |                                               |                       |             |

Tabel 8. Daftar analisis varian (ANAVA)

Kriteria pengujian

- a. Jika Fhitung  $F(1-\lambda(n-2))$  maka tolak H0 berarti koofisien arah berarti dan sebaliknya. Jika Fhitung  $F(1-\chi(n-2))$  maka H0 diterima berarti koofisien arah tidak berarti.
- b. Jika Fhitung F(1- )(k-2,n-1) maka tolak H0 berarti regresi linier dan sebaliknya. Jika Fhitung  $F(1-)(n-2)$  maka H0 diterima berarti regresi tidak berarti.

Distribusi F yang digunakan diambil dk pembilang  $=$  (k-2) dan dk penyebut  $=$  (nk) (Sudjana, 2002: 332).

## **3. Uji Multikolinearitas**

Uji asumsi tentang multikolinieritas dimaksudkan untuk membuktikan atau menguji ada tidaknya hubungan yang linier antara variabel bebas (*independent*) yang satu dengan variabel bebas (*independent*) lainnya. Ada atau tidaknya korelasi antar variabel *independent* dapat diketahui dengan memanfaatkan statistik korelasi *product moment* dari Pearson. Dengan df = N – 1 – 1 dengan tingkat alpha ditetapkan, kriteria uji apabila rhitung < rtabel, maka tidak terjadi multikorelasi

antar variable independen, apabila  $r_{hit}$  > $r_{ti}$ , maka terjadi multikorelasi antar variabel *independent* (Sudarmanto, 2005: 141).

#### **4. Uji Autokorelasi**

Uji autokorelasi dimaksudkan untuk mengetahui apakah terjadi korelasi di antara data pengamatan atau tidak. Adanya Autokorelasi dapat mengakibatkan penaksir mempunyai varians tidak minimum dan uji t tidak dapat digunakan, karena akan memberikan kesimpulan yang salah. Ada atau tidaknya autokorelasi dapat dideteksi dengan menggunakan uji *Durbin- Watson*. Ukuran yang digunakan untuk menyatakan ada atau tidaknya autokorelasi, yaitu apabila nilai statistik *Durbin-Watson* mendekati angka 2, maka dapat dinyatakan bahwa data pengamatan tidak memiliki autokorelasi (Sudarmanto, 2005: 143).

Metode untuk uji autokorelasi yang digunakan dalam penelitian ini adalah *statistik d Durbin- Waston.*

Tahap-tahap pengujian dengan uji *Durbin- Waston* adalah sebagai bersikut

1. Carilah nilai-nilai residu dengan OLS dari persamaan yang akan diuji dan hitung statistik *d* dengan menggunakan persamaan

$$
d = \sum_{t=1}^{t} (u_t - u_{t-1})^2 / \sum_{t=1}^{t} u_t^2
$$

- 2. Menentukan ukuran sampel dan jumlah variabel independen kemudian lihat Tabel Statistik *Durbin-Waston* untuk mendapatkan nilai-nilai kritis *d* yaitu nilai *Durbin-Waston* Upper, d<sub>u</sub> dan nilai *Durbin-Waston*, d<sub>1</sub>
- 3. Dengan menggunakan terlebih dahulu Hipotesis Nol bahwa tidak ada autokorelasi positif dan Hipotesis Alternatif

 $H_0$ :  $\leq 0$  (tidak ada autokorelasi positif)

 $H_a$ :  $\langle 0 \rangle$  (ada autokorelasi positif)

Mengambil keputusan yang tepat

Jika  $d < d_{\rm L}$ , tolak H<sub>o</sub>

Jika  $d > d_U$  tidak menolak H<sub>o</sub>

Jika  $d_L \leq d \leq d_U$  tidak tersimpulkan

Dalam keadaan tertentu, terutama untuk menguji persamaan beda pertama, uji *d* dua sisi akan lebih tepat. Langkah-langkah 1 dan 2 persis sama di atas sedangkan langkah 3 adalah menyusun hipotesis nol bahwa tidak ada autokorelasi

 $H_0$ : = 0  $H_0$ : = 0

Aturan keputusan yang tepat adalah

Apabila  $d < d<sub>L</sub>$  menolak H<sub>o</sub>

Apabila  $d > 4 - d_L$  menolak H<sub>o</sub>

Apabila  $4 - d > d_u$  tidak menolak H<sub>o</sub>

Apabila yang lainnya tidak tersimpulkan

Rumus hipotesis yaitu

Ho: tidak terjadi adanya autokorelasi diantara data pengamatan.

H<sup>1</sup> : terjadi adanya autokorelasi diantara data pengamatan

Kriteria pengujian adalah

Apabila nilai statistik Durbin-Waston berada di antara angka 2 atau mendekati angka 2 dapat dinyatakan data pengamatan tersebut tidak memiliki autokorelasi.

#### **5. Uji Heteroskedastisitas**

Uji heteroskedastisitas dilakukan untuk mengetahui apakah varian residual absolut sama atau tidak sama untuk semua pengamatan. Pendekatan yang digunakan untuk mendeteksi ada atau tidaknya heteroskedastisitas yaitu *rank* korelasi dari Spearman. Kriteria yang digunakan untuk menyatakan apakah terjadi heteroskedastisitas atau tidak menggunakan harga koefesien signifikansi dengan membandingkan tingkat alpha yang ditetapkan maka dapat dinyatakan tidak terjadi heteroskedastisitas diantara data pengamatan tersebut dan sebaliknya (Sudarmanto, 2005: 158).

Metode untuk uji Heteroskedastisitas yang digunakan dalam penelitian ini adalah *rank* korelasi spearman (*spearman's rank correlation test*)**.** Koefisien korelasi *rank* dari spearman didefinisikan sebagai berikut

$$
r_s = 1 - 6 \left[ \frac{\sum d_i^2}{N(N^{2-1})} \right]
$$

Dimana *d*<sub>1</sub> = perbedaan dalam *rank* yang diberikan kepada 2 karakteristik yang berbeda dari individu atau fenomena ke i. n = banyaknya individu atau fenomena yang diberi *rank*.

Koefisien korelasi *rank* tersebut dapat dipergunakan untuk deteksi heteroskedastisitas sebagai berikut

Asumsikan

$$
Y_i = S_0 + S_1 X_1 + U_i
$$

Langkah I cocokkan regresi terhadap data mengenai Y residual  $e_i$ 

Langkah II dengan mengabaikan tanda  $e_i$  dan  $X_i$  sesuai dengan urutan yang

meningkat atau menurun dan menghitung koefisien *rank* korelasi Spearman

$$
r_s = 1 - 6 \left[ \frac{\sum d_i^2}{N(N^{2-1})} \right]
$$

Langkah III dengan mengasumsikan bahwa koefisien rank korelasi populasi *P<sup>s</sup>* adalah 0 dan N > 8 tingkat signifikan dari *<sup>s</sup> r* yang di sampel depan uji dengan pengujian t sebagai berikut

$$
t = \frac{r_{s\sqrt{N-2}}}{\sqrt{1-r_s^2}}
$$

Dengan derajat kebebasan = N-2

Kriteria pengujian

Jika nilai tyang dihitung melebihi nilai tkritis, kita bisa menerima hipotesis adanya heteroskedastisitas, kalau tidak kita bisa menolaknya. Jika model regresi meliputi lebih dari satu variabel X, rs dapat dihitung antara e1 dan tiap variabel X secara terpisah dan dapat diuji tingkat penting secara statistik dengan pengujian t.

#### **I. Uji Hipotesis**

Uji hipotesis digunakan untuk mengukur besarnya pengaruh variabel bebas terhadap variabel terikat dan juga untuk mengukur keeratan hubungan antara X dan Y digunakan analisis regresi. Uji hipotesis dalam penelitian ini akan dilakukan dengan dua cara yaitu

## **1. Regresi Linier Sederhana**

Regresi linier sederhana digunakan untuk pengujian hipotesis pertama dan kedua penulis menggunakan rumus regresi linier sederhana yaitu

$$
\hat{Y} = a + b_x
$$

Nilai a dan b dicari dengan rumus

$$
a = \hat{Y} - b_x
$$
  
\n
$$
a = \frac{(\sum Y)(\sum X^2) - (\sum X)(\sum XY)}{n \cdot \sum X^2 - (\sum X)}
$$
  
\n
$$
b = \frac{n \sum XY - (\sum X)(\sum Y)}{n \cdot \sum X^2 - (\sum X)^2}
$$

Keterangan

- Ỷ = Nilai yang diprediksikan
- $a =$ Konstanta atau bila harga  $X = 0$
- $b = K$ oefisien regresi
- $X =$  Nilai variabel independen ( $X_1, X_2$ ) (Sugiyono, 2010:188).

Selanjutnya untuk uji signifikansi digunakan uji t dengan rumus

$$
t_0 = \frac{b}{S}
$$

Keteranagan

= nilai teoritis observasi  $t_0$  $b = k$ oefisien arah regresi  $Sb = \text{standard}$ 

Kriteria pengujian hipotesis

- a. Apabila to>t maka Ho ditolak yang menyatakan ada pengaruh. Sebaliknya apabila to<tα maka Ho di terima yang menyatakan tidak ada pengaruh dengan =  $0.05$  dan dk (n-2).
- b. Apabila to<t maka Ho ditolak yang menyatakan ada pengaruh. Sebaliknya apabila to>tα maka Ho di terima yang menyatakan tidak ada pengaruh dengan =  $0,05$  dan dk (n-2).
- c. Jika to $\lt \frac{a}{2}$  maka Ho ditolak yang menyatakan ada pengaruh sebaliknya jika  $-t\frac{a}{2}$  <to < $t\frac{a}{2}$  maka Ho diterima yang menyatakan tidak ada pengaruh dengan  $=0.05$  dan dk (n-k).

# **2. Regresi Linier** *Multiple*

Regresi linier *multipel* adalah suatu model untuk menganalisis pengaruh variabel bebas (X) terhadap variabel terikat (Y). Untuk menguji hipotesis ketiga variabel tersebut digunakan model regresi linier *multiple* yaitu

$$
\hat{Y} = a + b_1 x_1 + b_2 x_2 + b_3 x_3
$$

keterangan

 $a =$ Konstanta  $b_1 - b_4$  = Koefisi  $-b_4$  = Koefisien arah regresi  $X_1 - X_3 = \text{Variable}$  $=$  Variabel bebas  $\hat{Y}$  = Variabel terikat

$$
b_1 = \frac{(\sum X_2^2)(\sum X_1Y) - (\sum X_1X_2)(\sum X_2Y)(\sum X_3Y)}{(\sum X_1^2)(\sum X_2^2)(\sum X_3^3) - (\sum X_1X_2X3)^2}
$$
  

$$
b_2 = \frac{(\sum X_1^2)(\sum X_2Y) - (\sum X_1X_2)(\sum X_1Y)}{(\sum X_1^2)(\sum X_2^2) - (\sum X_1X_2)^2}
$$

(Sugiyono, 2009: 204)

Dilanjutkan dengan uji signifikansi koefisien korelasi ganda (uji F) dengan rumus

$$
F = \frac{JK_{reg} / k}{JK_{res} / (n - k - 1)}
$$

JK<sub>reg</sub> dicari dengan rumus

$$
\int_{\text{I}_{r}} = a_1 \sum_{i} X_{1i} Y_i + a_2 \sum_{i} X_{2i} Y_i + \dots + a_k \sum_{k} X_{k} Y_k
$$
\n
$$
JK_{res} = \sum_{i} (Y_i - Y_i)^2
$$

Keterangan

 $JK_{reg}$  = Jumlah kuadrat regresi<br>J $K_{res}$  = Jumlah kuadrat residu  $=$  Jumlah kuadrat residu  $k = J$ umlah variabel bebas  $n = J$ umlah sampel

Kriteria pengujian hipotesis adalah tolak Ho jika  $F_{\text{hitung}} > F_{\text{table}}$  dan jika  $F_{\text{table}} >$ F<sub>hitung</sub> dan terima Ho, dengan dk pembilang = K dan dk penyebut =  $n - k - 1$ dengan = 0,05. Sebaliknya diterima jika  $F_{\text{hitung}} < F_{\text{table}}$ .